## **Jamieson CMA CO2 Laser Cutter: Suggested Material Settings DRAFT**

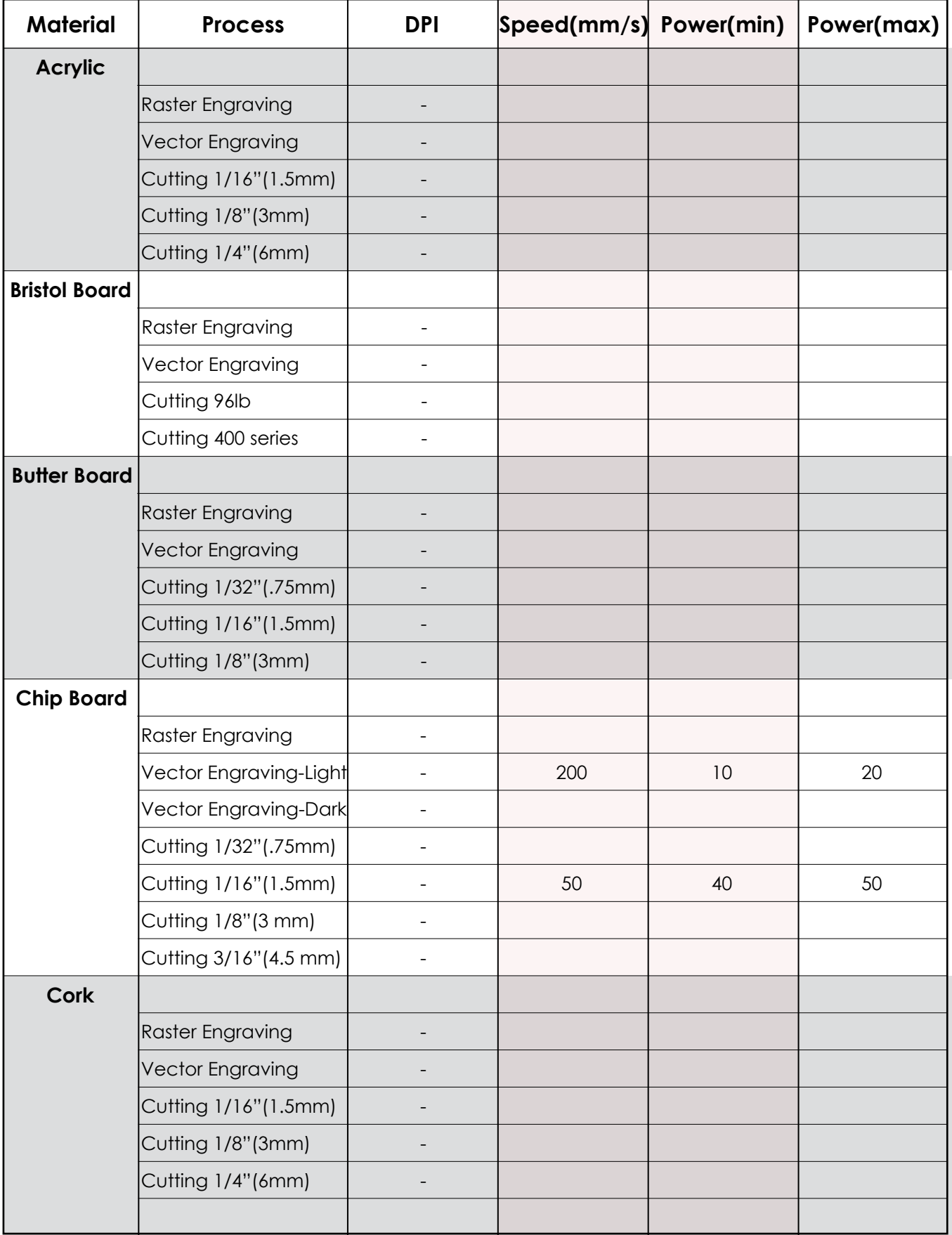

## **Jamieson CMA CO2 Laser Cutter: Suggested Material Settings DRAFT**

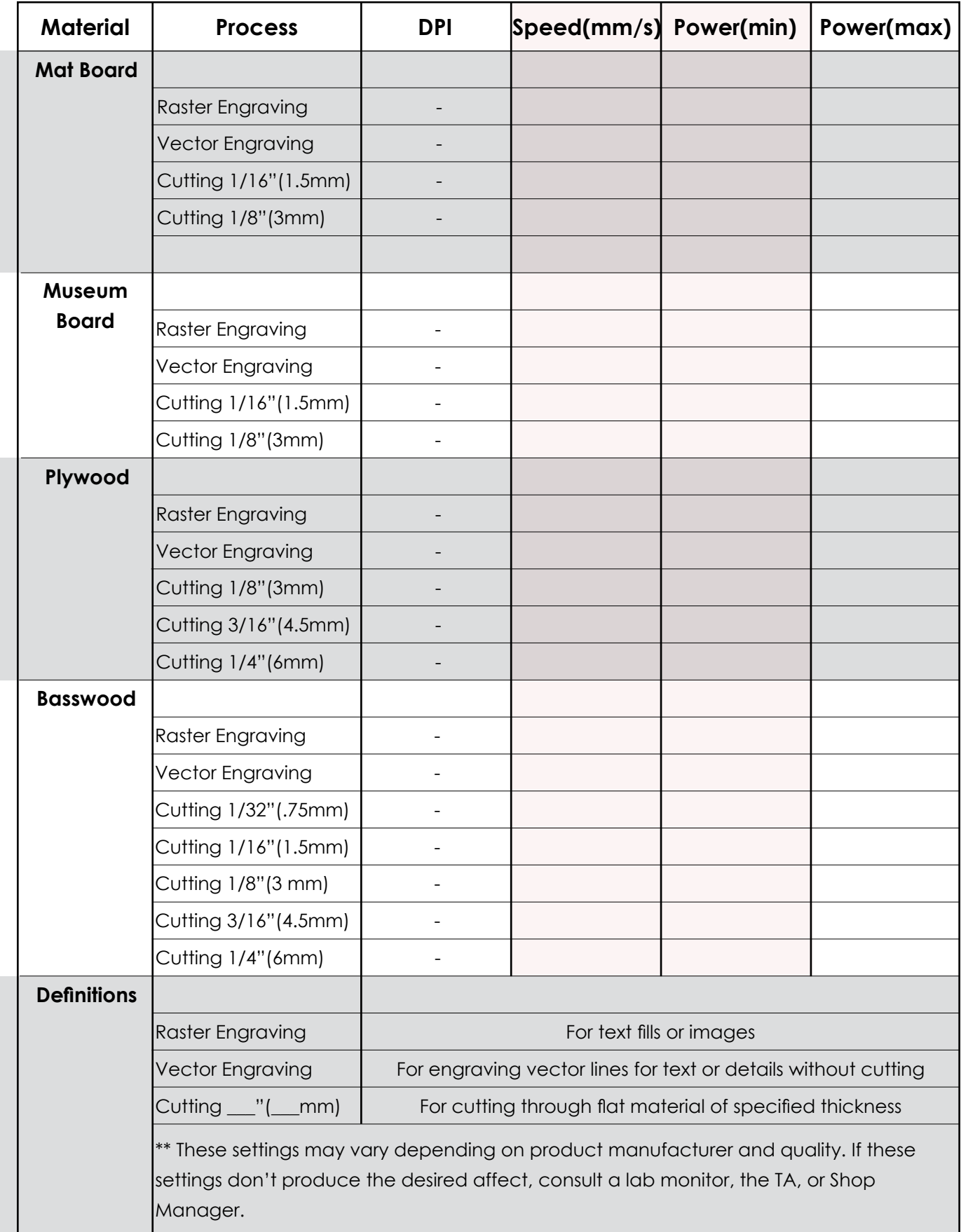